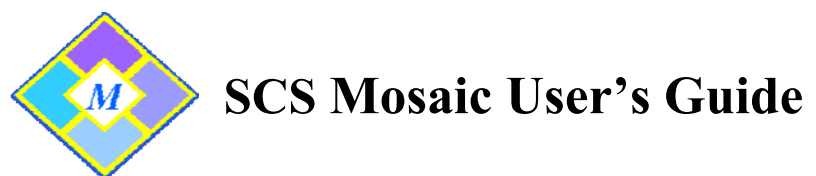

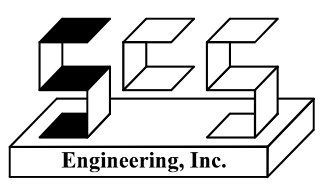

## *Mosaic* **→ Interactive Instructional Technologies to stimulate the Mind by exercising the Ears, Eyes and Hands**

The main *Mosaic* dialog contains a list of *Activities/Quizzes* that are currently available. Select an *Activity/Quiz* and a description of the *Activity* is displayed in the lower box.

> Click the **<Go>** button, to begin to *Start* the *Activity*. Click the **<Quiz>** button, to begin to *Start* the *Quiz*.

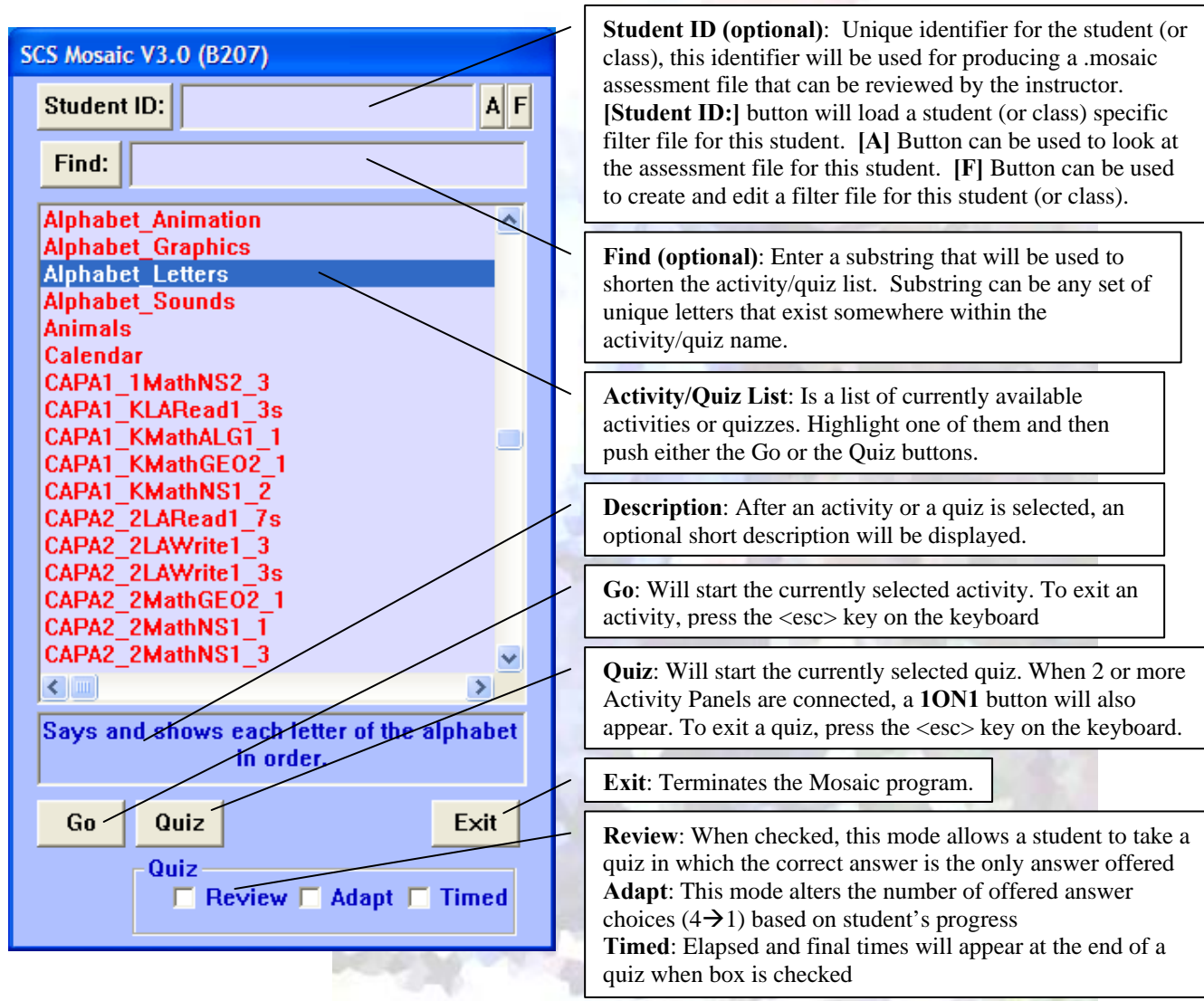

Contact mosaic@scsenginc.com if you:

- **Have additional questions.**
- Have any comments.
- Would like existing activities and quizzes modified.
- Would like additional activities developed.

 **SCS Engineering, Inc. 23430 Hawthorne Boulevard, Suite 240 Torrance, CA 90505** 

4/2014